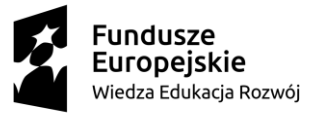

 $\overline{a}$ 

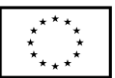

## **PROGRAM SZKOLENIA**

## **PROGRAM GRAFICZNY ADOBE ILLUSTRATOR**

Projekt pt. "Uniwersytet Wielkich Możliwości - program podniesienia jakości zarządzania

procesem kształcenia i jakości nauczania"

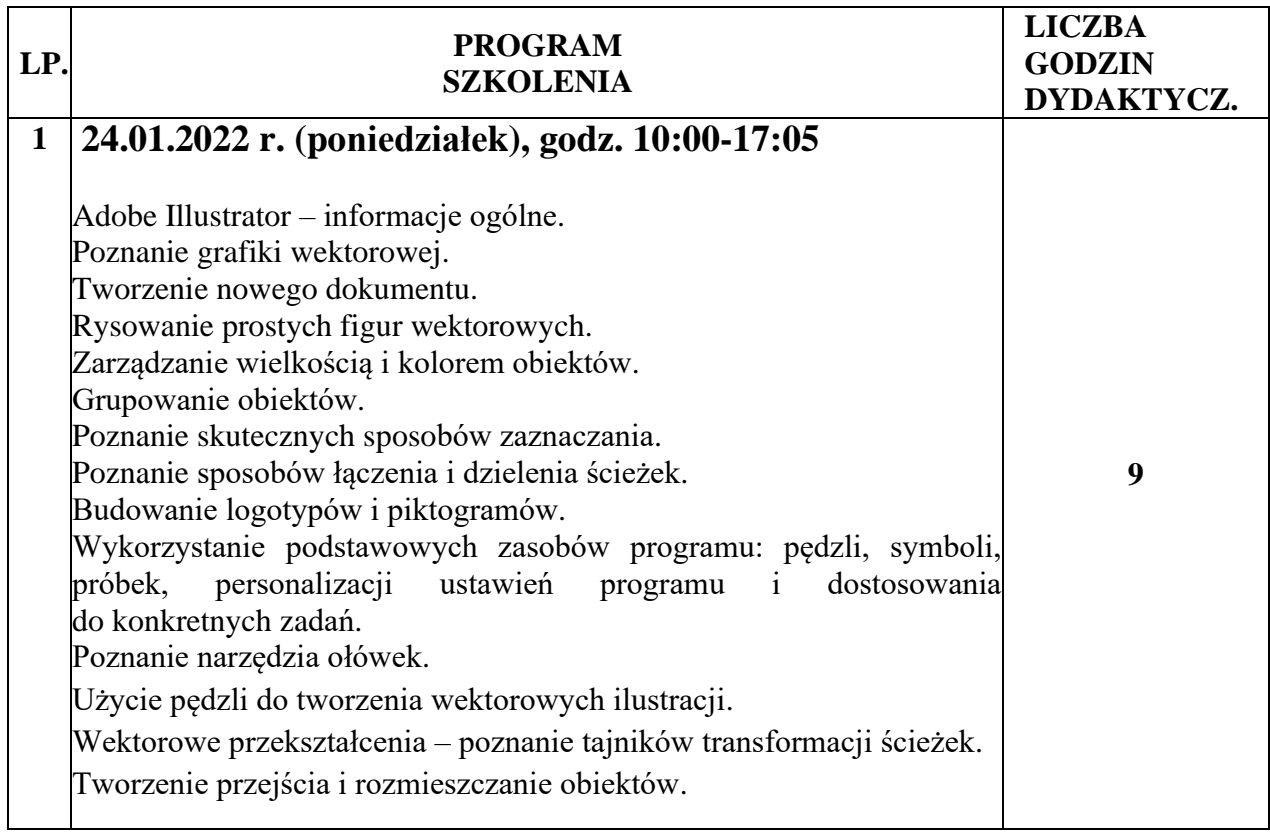

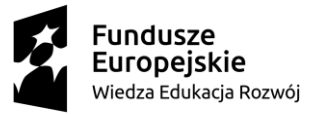

 $\overline{a}$ 

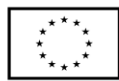

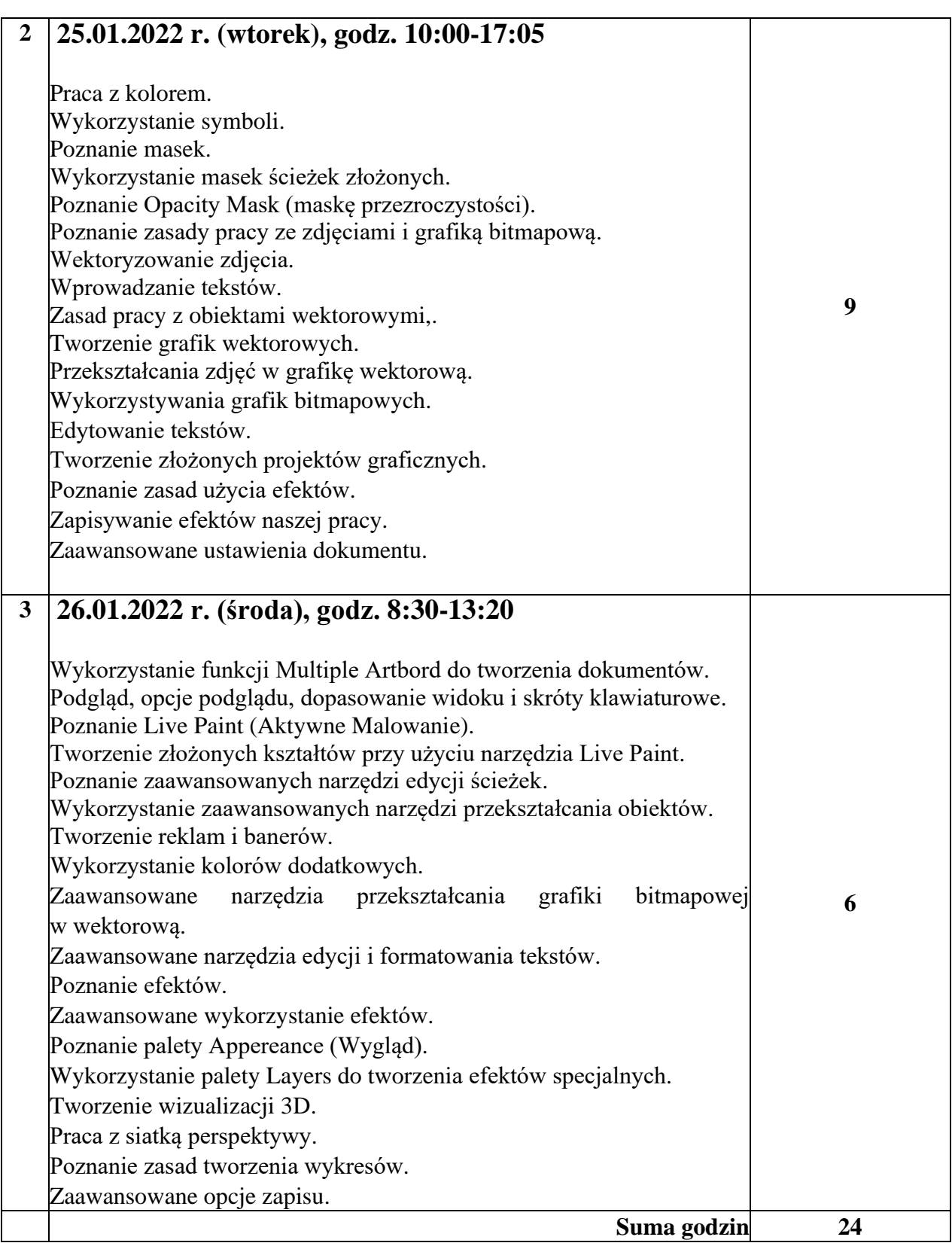